### **Recall: Modern Process with Multiple Threads**

• Process: Operating system abstraction to represent **CS162** what is needed to run a single, multithreaded **Operating Systems and** program Systems Programming • Two parts: - Multiple Threads Lecture 4 » Each thread is a single, sequential stream of execution - Protected Resources: Thread Dispatching » Main Memory State (contents of Address Space) » I/O state (i.e. file descriptors) • Why separate the concept of a thread from that of September 9, 2009 a process? Prof. John Kubiatowicz - Discuss the "thread" part of a process (concurrency) - Separate from the "address space" (Protection) http://inst.eecs.berkeley.edu/~cs162 - Heavyweight Process = Process with one thread 9/9/09 Kubiatowicz CS162 ©UCB Fall 2009 Lec 4.2

### Recall: Single and Multithreaded Processes

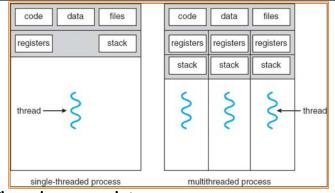

- · Threads encapsulate concurrency
  - "Active" component of a process
- · Address spaces encapsulate protection
  - Keeps buggy program from trashing the system
  - "Passive" component of a process

9/9/09

Kubiatowicz CS162 ©UCB Fall 2009

Lec 4.3

# Goals for Today

- Further Understanding Threads
- Thread Dispatching
- Beginnings of Thread Scheduling

Note: Some slides and/or pictures in the following are adapted from slides ©2005 Silberschatz, Galvin, and Gagne. Many slides generated from my lecture notes by Kubiatowicz.

#### Classification of addr spaces: One Many # threads ŧ Per AS: MS/DOS, early One Traditional UNIX Macintosh Mach, OS/2, Linux, Embedded systems (Geoworks, VxWorks, Win 95?, Mac OS X. Many JavaOS.etc) Win NT to XP JavaOS, Pilot(PC) Solaris, HP-UX

- Real operating systems have either
  - One or many address spaces
  - One or many threads per address space
- Did Windows 95/98/ME have real memory protection? - No: Users could overwrite process tables/System DLLs

|        | •                                | •       |  |
|--------|----------------------------------|---------|--|
| 9/9/09 | Kubiatowicz CS162 ©UCB Fall 2009 | Lec 4.5 |  |
|        |                                  |         |  |

# **Thread State**

• State shared by all threads in process/addr space - Contents of memory (global variables, heap) - I/O state (file system, network connections, etc) • State "private" to each thread - Kept in TCB = Thread Control Block - CPU registers (including, program counter) - Execution stack - what is this? Execution Stack - Parameters, Temporary variables - return PCs are kept while called procedures are executing 9/9/09 Kubiatowicz CS162 ©UCB Fall 2009 Lec 4.6

# **Execution Stack Example**

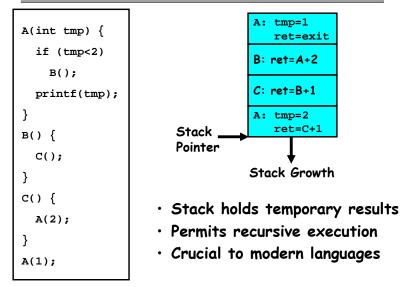

# **MIPS:** Software conventions for Registers

| 1  | at | reserved for assembler  |    | (call | ee must save)          |
|----|----|-------------------------|----|-------|------------------------|
| 2  | v0 | expression evaluation & | 23 | s7    |                        |
| 3  | v1 | function results        | 24 | t8    | temporary (cont'd)     |
| 4  | a0 | arguments               | 25 | t9    |                        |
| 5  | a1 |                         | 26 | kO    | reserved for OS kerne  |
| 6  | a2 |                         | 27 | k1    |                        |
| 7  | a3 |                         | 28 | gp    | Pointer to global area |
| 8  | t0 | temporary: caller saves | 29 | sp    | Stack pointer          |
|    |    | (callee can clobber)    | 30 | fp    | frame pointer          |
| 15 | t7 |                         | 31 | ra    | Return Address (HW)    |

Lec 4.7

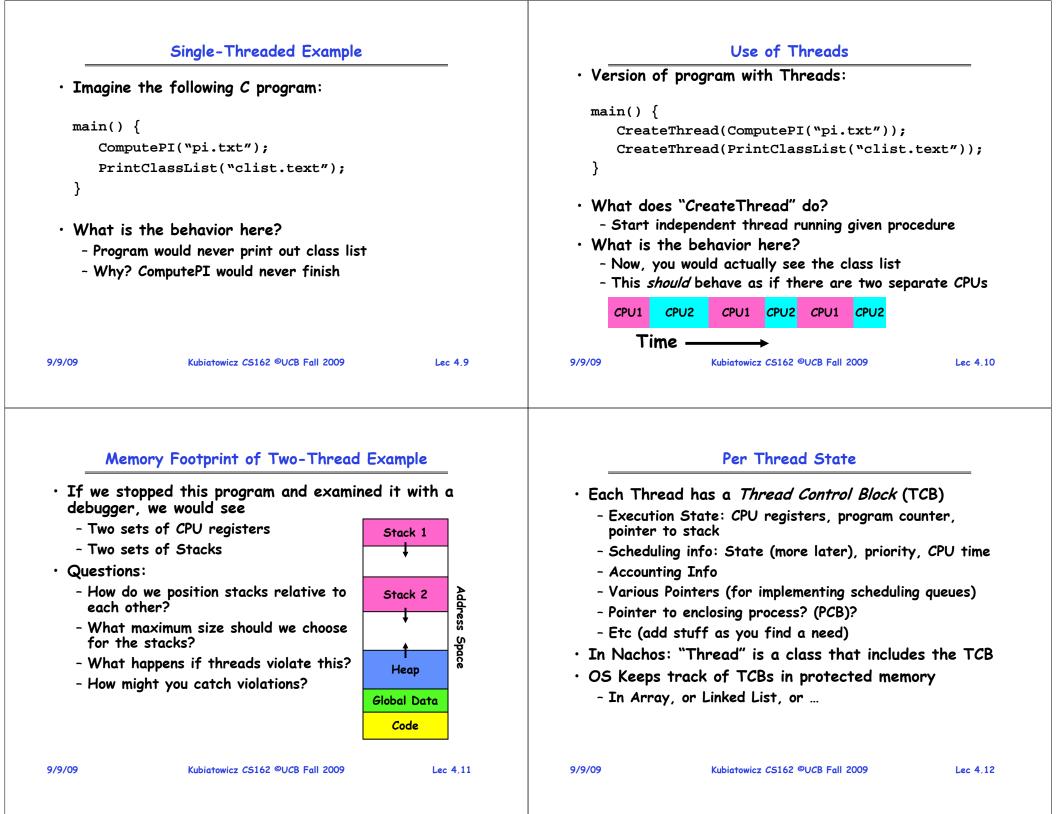

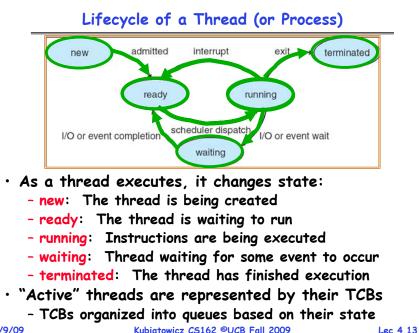

#### 9/9/09

Kubiatowicz CS162 ©UCB Fall 2009

### Ready Queue And Various I/O Device Queues

• Thread not running  $\Rightarrow$  TCB is in some scheduler queue

- Separate queue for each device/signal/condition
- Each queue can have a different scheduler policy

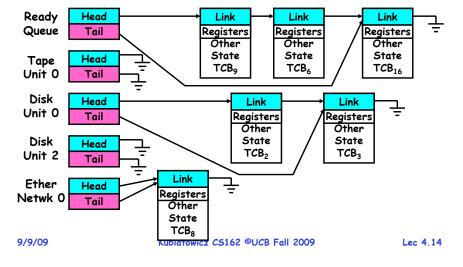

### **Administrivia**

- Tentative Group assignments now posted on website
  - Check out the "Group/Section Assignment" link
  - Please attend your newly assigned section!
- As you can see, we are a bit unbalanced in sections.
  - Many of you didn't listen: you only listed one section without sending me email to explain!
  - Those of you who only selected one section must send me a NEW email explaining why you can only make one section
    - » I expect 15 of these messages. Make sure to include your group number and list of members
- Anyone without a group?
  - Please come up to talk with me afterwards
- Sections in this class are mandatory
  - Go to the section that you have been assigned!
  - Important information will be given in section
  - 5% of grade is participation

## Administrivia (2)

- Information about Subversion on Handouts page
  - Make sure to take a look
- $\cdot$  We understand that there have been problems with the Subversion server
  - Hopefully will be already fixed
- Other things on Handouts page
  - Interesting papers

9/9/09

- Synchronization examples
- Previous finals/solutions
- Reader now available at Copy Central on Hearst
- RSS feeds available (see top of lectures page)
- Should be reading Nachos code by now!
  - Start working on the first project
  - Set up regular meeting times with your group
  - Try figure out group interaction problems early on

Lec 4.15

# **Dispatch Loop**

### Running a thread

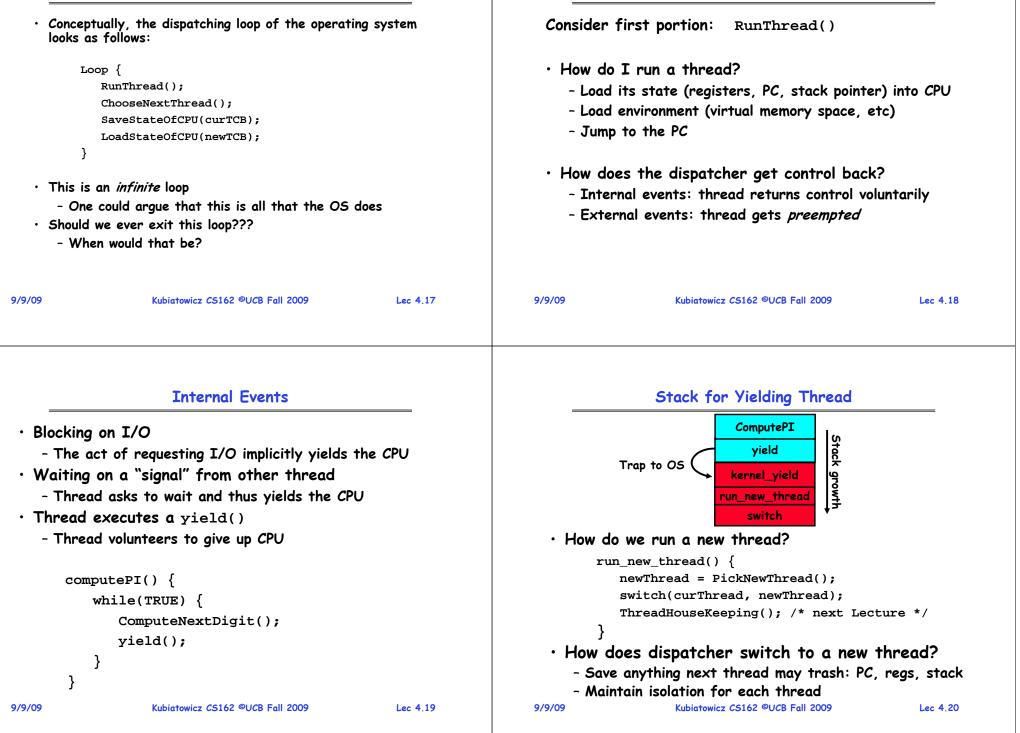

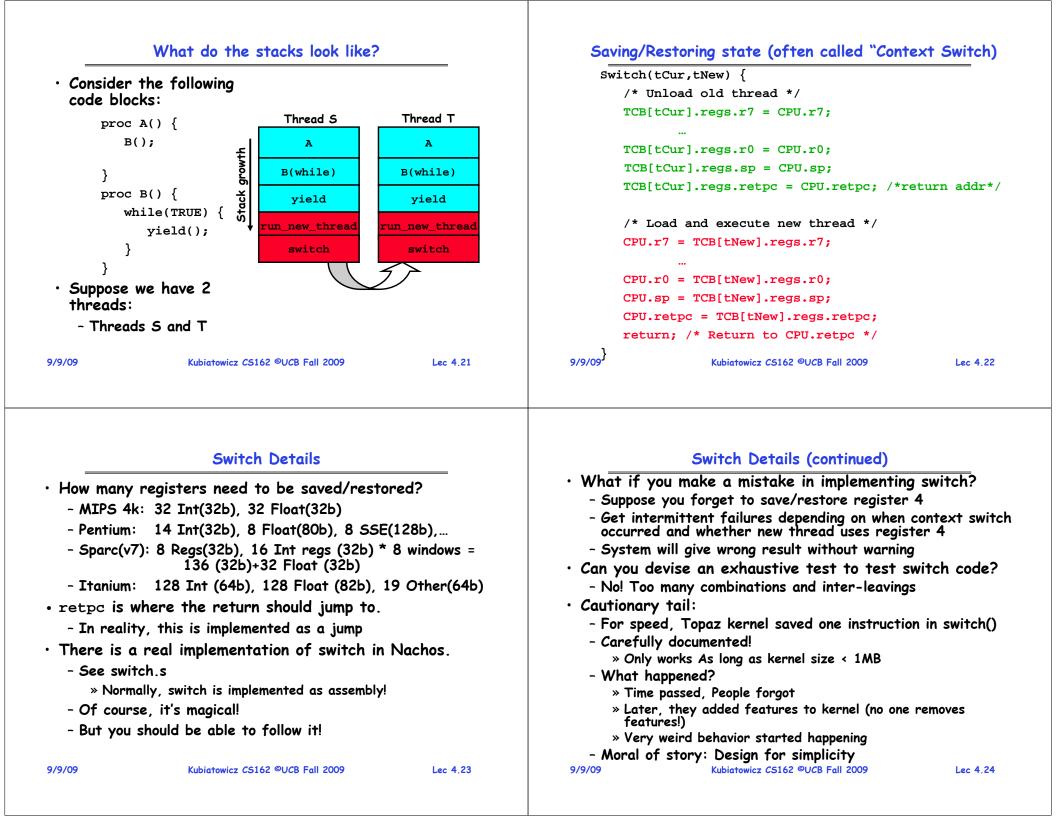

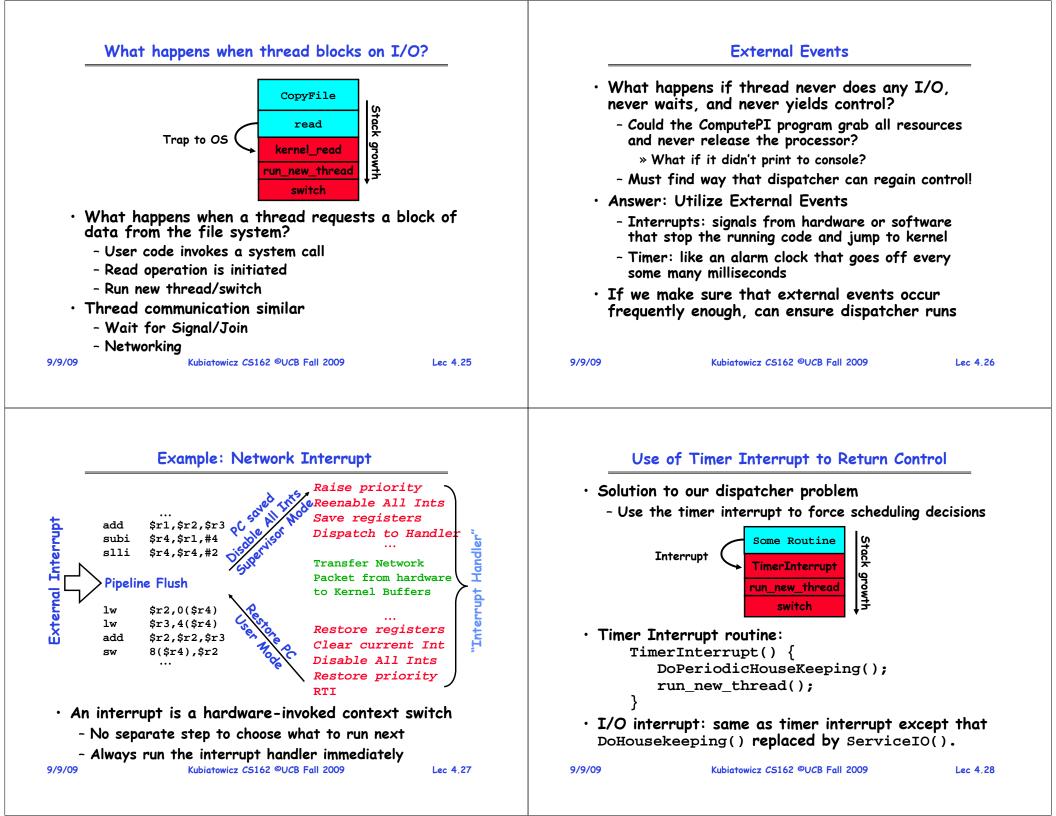

### Choosing a Thread to Run

Summary • How does Dispatcher decide what to run? • The state of a thread is contained in the TCB - Zero ready threads - dispatcher loops - Registers, PC, stack pointer » Alternative is to create an "idle thread" - States: New, Ready, Running, Waiting, or Terminated » Can put machine into low-power mode • Multithreading provides simple illusion of multiple CPUs - Exactly one ready thread - easy - Switch registers and stack to dispatch new thread - More than one ready thread: use scheduling priorities - Provide mechanism to ensure dispatcher regains control Possible priorities: Switch routine - LIFO (last in, first out): - Can be very expensive if many registers » put ready threads on front of list, remove from front - Must be very carefully constructed! - Pick one at random Many scheduling options - FIFO (first in, first out): - Decision of which thread to run complex enough for » Put ready threads on back of list, pull them from front complete lecture » This is fair and is what Nachos does - Priority queue: » keep ready list sorted by TCB priority field 9/9/09 Lec 4.29 9/9/09 Kubiatowicz CS162 ©UCB Fall 2009 Lec 4.30